#### AutoCAD 2008

- 13 ISBN 9787111237532
- 10 ISBN 7111237536

出版时间:2008-4

页数:510

版权说明:本站所提供下载的PDF图书仅提供预览和简介以及在线试读,请支持正版图书。

#### www.tushu000.com

AutoCAD 2008 AutoCAD 2008

AutoCAD 2008

AutoCAD 2008

AutoCAD 2008

AutoCAD 2008 http://www.autoCAD 2008

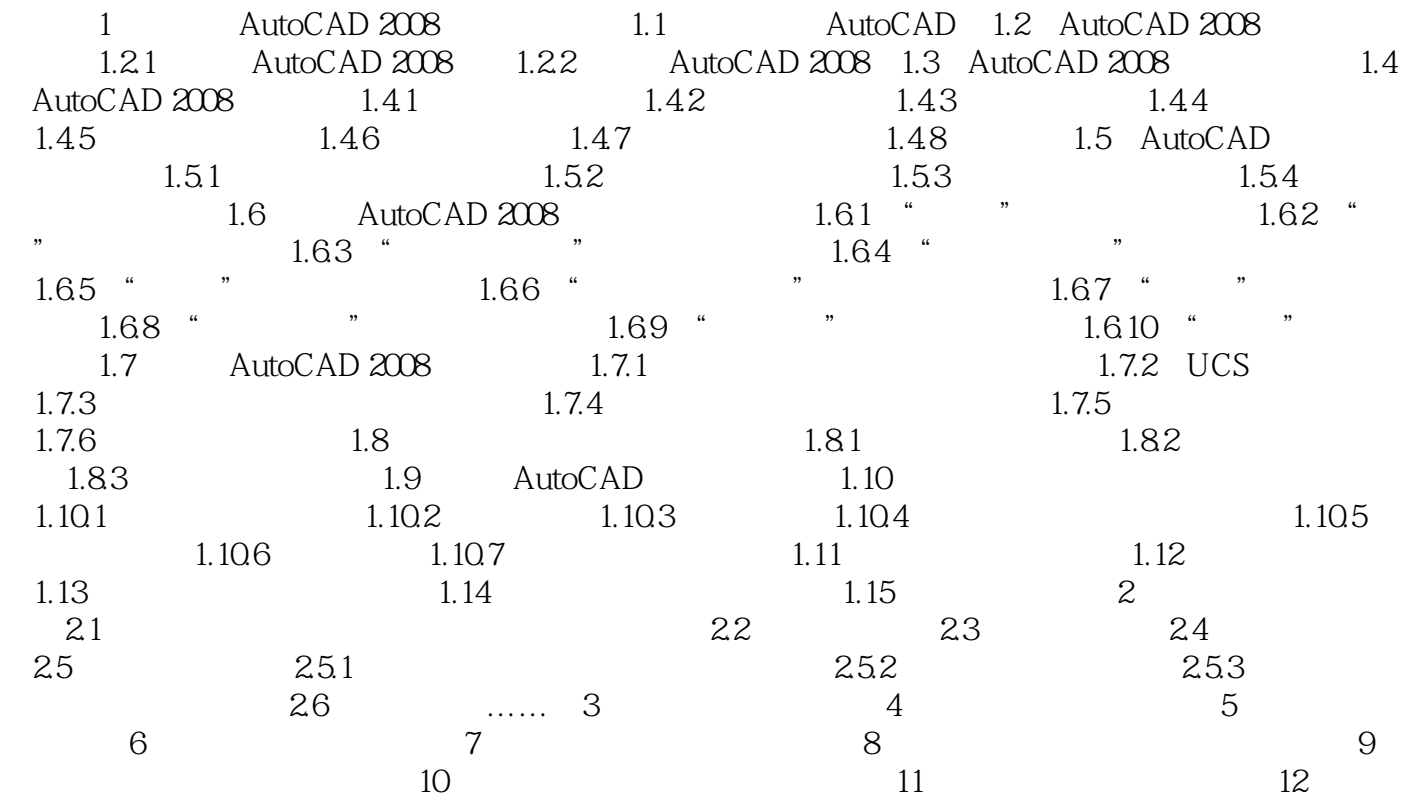

1 AutoCAD 2008 1.1 AutoCAD 2008 1.1 AutoCAD CAD CAD CAD ,计算机辅助设计(CAD,Compter Aided Desigh的缩写技术得到了广泛的应用。CAD技术比传统的手  $CAD$ 

 $\mathsf{CAD}$ 

本站所提供下载的PDF图书仅提供预览和简介,请支持正版图书。

:www.tushu000.com